# **Política de Cookies**

Esta Política de Cookies es aplicable a la página web accesible a través de la URL www.asensi.es (o el Sitio Web), titularidad de las siguientes sociedades (en adelante, Asensi o el Titular, indistintamente):

- a. Asensi Abogados, S.L.P. con NIF B57651382 y domicilio en Avenida de Jaime III, Nº 1, Primera planta, Palma de Mallorca.
- b. Asensi Technologies, S.L.P. con NIF B57651382 y domicilio en Avenida de Jaime III, Nº 1, Primera planta, Palma de Mallorca.

El acceso y la navegación por el Sitio Web supone el uso y descarga de cookies propias y de terceros en el equipo terminal (ordenador, tablet, smartphone...) con que acceda y navegue por éste, con la finalidad de permitir y optimizar su navegación, así como analizar algunos comportamientos durante la misma, con el único fin de analizar nuestros servicios y mostrarte publicidad relacionada con tus preferencias en base a un perfil elaborado a partir de tus hábitos de navegación.

Te animamos a leer con atención esta Política de Cookies para que conozcas con mayor detalle el uso de esta tecnología por el Sitio Web.

## **1. ¿Qué son las cookies?**

Las cookies son pequeños archivos de datos que se reciben en tu terminal desde el Sitio Web visitado y se usan para registrar ciertas interacciones de la navegación en un sitio web, una aplicación móvil, etc., almacenando datos que podrán ser actualizados y recuperados de tu terminal. Estos archivos se almacenan en el ordenador o terminal del usuario y contienen datos, generalmente anónimos que no son perjudiciales para tu equipo. Se utilizan para recordar tus preferencias cuando vuelves a entrar en ese sitio web, como el idioma seleccionado en una navegación anterior, datos de acceso o personalización de la página.

Las cookies también pueden ser utilizadas para registrar información anónima acerca de cómo un visitante utiliza una página web. Por ejemplo, desde qué otra página web ha accedido, o si ha utilizado un "banner" publicitario para llegar a ésta.

### **2. Consentimiento**

Al acceder al Sitio Web de Asensi se ofrecerá cierta información sobre el uso de esta tecnología a través del dispositivo o equipo terminal utilizado, y te solicitaremos que nos otorgues tu consentimiento para ello.

Tienes que tener en cuenta que algunas cookies pueden ser necesarias para el funcionamiento del Sitio Web y, si deniegas este consentimiento, el acceso al mismo podría quedar impedido o no funcionar correctamente.

Además, por medio del sistema o panel de configuración, puedes elegir entre aceptar o rechazar todas las cookies o hacerlo de forma granular y administrar preferencias.

En cualquier momento puedes retirar tu consentimiento al uso de esta tecnología. Consulta el apartado "4. Como cambiar la configuración de las cookies" de esta Política de Cookies para obtener más información al respecto.

### **3. Cookies empleadas en nuestro Sitio Web**

Utilizamos las cookies estrictamente necesarias y esenciales para analizar nuestros servicios y/o mostrarte publicidad personalizada en base a un perfil elaborado a partir de tus hábitos de navegación en el Sitio Web, utilizando áreas seguras, opciones personalizadas, etc.

El Sitio web también contiene enlaces a páginas externas. Asensi no controla las cookies utilizadas por estas Web externas. No obstante, para más información sobre las cookies de las redes sociales u otras Webs ajenas, el usuario puede acudir directamente a sus propias políticas de cookies.

En concreto y según su finalidad, Asensi utiliza en el Sitio Web los siguientes tipos de cookies:

- a. **Cookies de preferencia o personalización:** permiten al usuario adaptar el Sitio Web de Asensi a algunas características generales preestablecidas como puede ser el idioma, el navegador empleado o la región desde donde se accede.
- b. **Cookies técnicas**: sirven a la tarea de proporcionar fluidez y comodidad durante la navegación por la página, así como garantizar el correcto funcionamiento del Sitio Web y dotar al mismo de seguridad. Asimismo, sirven para gestionar los espacios y habilitar contenido publicitario en el Sitio Web. Por ejemplo, las que sirven para el mantenimiento de la sesión, la gestión del tiempo de respuesta, rendimiento o validación de opciones, etc.
- c. **Cookies de análisis o medición**: permiten obtener información orientada al análisis estadístico del uso que los usuarios hacen de la página. Así, permiten conocer las preferencias de los usuarios con el fin de mejorar la oferta de servicios y limitar los impactos publicitarios. Por ejemplo, analizando los términos de búsqueda empleados por los usuarios para llegar a la página, estudiando el área geográfica a la que pertenecen la mayor parte de usuarios o limitando la aparición de anuncios repetidos en el Sitio Web.

En el caso de que optes por no aceptar las cookies, no descargaremos ninguna, salvo aquellas que la norma nos permite (como cookies de personalización de idioma o técnicas).

A continuación se ofrece un listado que agrupa las cookies empeladas en Asensi, indicando el tipo, origen, finalidad, así como un enlace para que el usuario pueda acceder a las Políticas de Cookies de los distintos sitios web de procedencia.

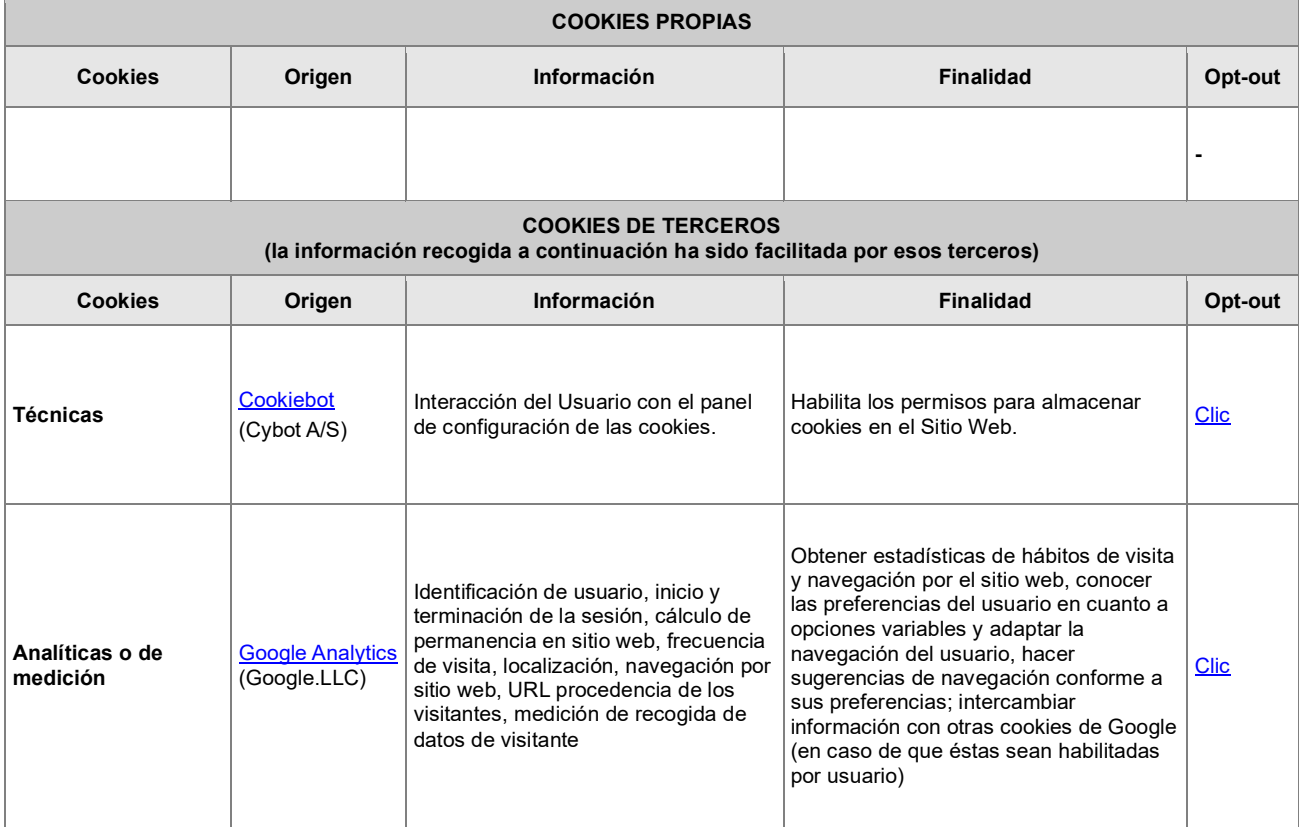

Además de las cookies, tanto nosotros como las empresas arriba listadas podemos utilizar "píxeles de seguimiento" (también conocidos como web beacons o pixel tags). Se trata de pequeñas imágenes transparentes que se integran en el propio Sitio Web (y, por tanto, no se almacenan en su equipo), y que nos permiten verificar aspectos como el número de visitantes de una página concreta o la configuración técnica del navegador de los usuarios que acceden a ella. Las finalidades para las que se utilizan son análogas a las descritas en la tabla anterior.

#### **4. Cómo cambiar la configuración de las cookies o revocar el consentimiento**

En cualquier momento podrás retirar tu consentimiento al uso de cookies. Para ello podrás:

- Gestionar los consentimientos de cookies administrando tus preferencias por medio del panel de configuración que ponemos a tu disposición en la página principal del Sitio Web. Pero también puedes acceder a él desde aquí.
- Desactivar o bloquear la descarga de Cookies a través de las funciones específicas del navegador que utilices. Te facilitamos a continuación un listado de instrucciones y enlaces sobre los pasos a seguir para la activación, desactivación, borrado y gestión de cookies en función de cada navegador:

**Safari** Con Safari abierto, pulsar Safari > Preferencias > Privacidad > Cookies y datos de sitios web y escoger la opción deseada.

Para más información, https://support.apple.com/kb/ph21411?locale=es\_ES

**Safari para iOS 11** En Safari, pulsar sobre Ajustes > Privacidad y seguridad > Bloquear todas las cookies.

Para más información, https://support.apple.com/es-es/HT201265

**Google Chrome** Con Google Chrome abierto, pulsar en el icono del menú de Chrome > Configuración > Mostrar opciones avanzadas > Privacidad > Configuración de contenido > Cookies y configúralo, conforme a tus preferencias.

Para más información, https://support.google.com/chrome/answer/95647?hl=es

**Google Chrome para Android e iOS** Con Google Chrome abierto, pulsar en el icono del menú de Chrome > Configuración > Mostrar opciones avanzadas > Privacidad > Configuración de contenido > Cookies y configúralo conforme a sus preferencias.

Para más información, https://support.google.com/chrome/answer/95647?hl=es

**Internet Explorer 11** Pulsar en el icono de Internet Explorer en la barra de tareas > Herramientas > Opciones de Internet > Privacidad y personaliza la configuración de cookies según preferencias.

Para más información, http://windows.microsoft.com/es-es/internet-explorer/delete-manage-cookies#ie=ie-11

**Internet Explorer Mobile** Con Internet Explorer Mobile abierto, pulsar Más > Configuración y personaliza la configuración de cookies conforme a sus preferencias

Para más información, http://www.windowsphone.com/es-es/how-to/wp7/web/changing-privacy-and-other-browsersettings

**Microsoft Edge** En el navegador, pulsar en Más > Configuración > Configuración avanzada > Privacidad y servicios > Cookies y escoger la opción deseada.

Más información en https://privacy.microsoft.com/es-es/windows-10-microsoft-edge-and-privacy

**Mozilla Firefox** Con Firefox abierto, pulse el botón Menú > Preferencias > Privacidad y seguridad > Historial > Usar una Configuración personalizada para el Historial y personalice la configuración de cookies conforme a sus preferencias.

Para más información, http://support.mozilla.org/es/kb/habilitar-y-deshabilitar-cookies-que-los-sitios-we

**Mozilla Firefox Mobile** Con Firefox abierto, pulse el botón Menú > Configuración > Privacidad > Cookies y personalice la configuración de cookies conforme a sus preferencias.

Para más información https://support.mozilla.org/es/kb/habilitar-o-deshabilitar-cookies-en-firefox-para-android

**Opera** Con Opera abierto, pulsa Configuración > Opciones > Avanzado > Privacidad y seguridad > Ajustes de contenido > Cookies y personalice la configuración de cookies conforme a sus preferencias.

Para más información, https://help.opera.com/en/latest/web-preferences/#cookies

Estos navegadores están sometidos a actualizaciones o modificaciones, por lo que si la información o los enlaces anteriores estuvieran desactualizados, o si tu navegador no está en esta lista (Konqueror, Arora, Flock, etc) o si no encuentras la manera de gestionar las cookies, consulta con el Sitio Web oficial o ponte en contacto con nosotros.

Si tienes alguna duda, no dudes en escribirnos a través de la siguiente dirección de correo electrónico: contact@asensi.es o infolab@asensi.es o si lo prefieres, puedes escribirnos a las direcciones establecidas en el encabezado, a la atención de Asensi Abogados, S.L.P o Asensi Technologies, S.L..